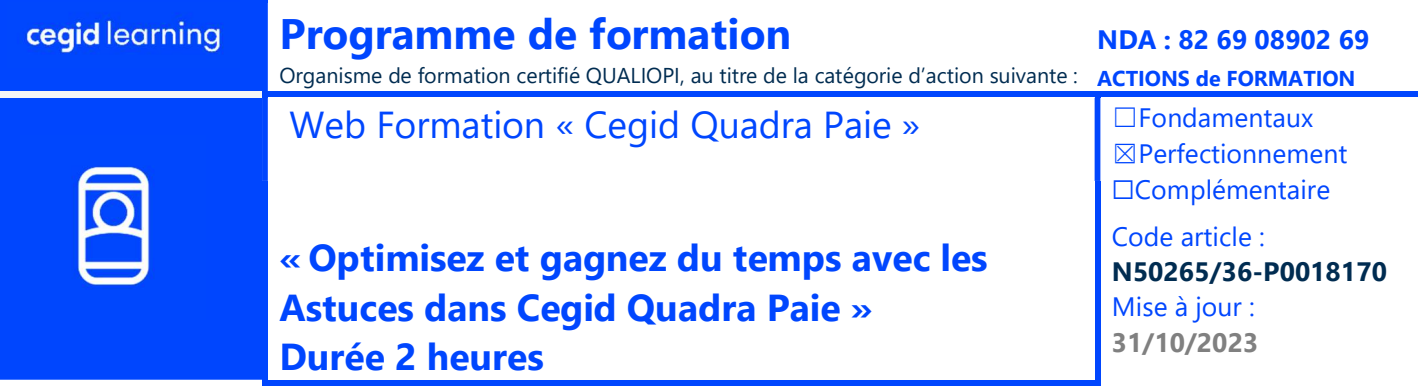

# Objectifs pédagogiques

Gagnez du temps en paramétrant rapidement les fiches « Employés » grâce aux listes saisissables. Gagnez en productivité, dans la saisie des variables, en utilisant la saisie préparatoire, le bordereau Excel et la saisie des absences en mode planning. N'envoyez plus vos DSN sans avoir vérifier les charges sociales. Personnalisez vos états grâce aux éditions de l'historique.

### **Prérequis**

« Connaissance informatique et sociale, Cegid Quadra Paie »

### Programme

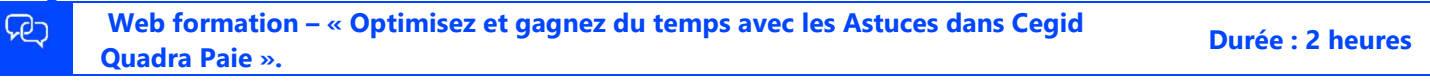

- Appréhendez les listes saisissables
- Paramétrez la saisie préparatoire
- Utilisez le bordereau Excel
- Saisissez les absences et congés payés dans un planning
- Contrôlez vos charges
- Mettez en place les états personnalisés
- Questions et réponses avec un expert Cegid Quadra Paie

## Moyens pédagogiques et techniques

L'apprenant suit une web formation collective avec l'outil Webex\* ou Microsoft Teams\*.

Le formateur partage son écran et présente un support d'animation. La formation associe différentes approches pédagogiques : exposés généraux, échanges avec les participants, quiz, questions-réponses, vidéos, fiches synthèses, cas pratiques…

Retrouvez votre documentation pédagogique sur https://learning.cegid.com

\*en cas de difficulté de connexion, contactez cegidlearning@cegid.com

### Suivi de l'exécution

Public concerné

 Appréciation continue de la progression des participants par le formateur

« Collaborateur cabinet, Gestionnaire de paie, RH »

- Évaluation de l'atteinte des objectifs (Quiz d'évaluation, tour de table avec analyse des feedbacks)
- Évaluation de la satisfaction des participants

### Conditions de réalisation

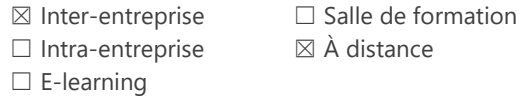

### Information complémentaire

Les participants en situation de handicap sont invités à prendre contact avec la Mission Handicap (DRH@cegid.com) ou le service formation (cegidlearning@cegid.com) pour connaître nos dispositifs existants et nous permettre de répondre aux éventuels besoins d'aménagements supplémentaires en amont.

Document de référence : FR\_ProgrammeFormation\_1.2\_WEB\_Collectif 1 / 1